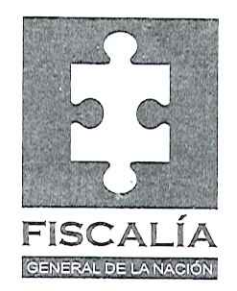

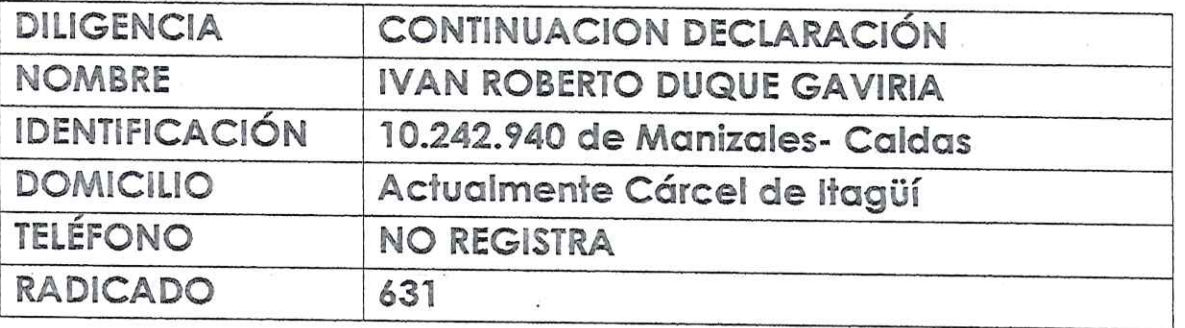

En Medellín, a los Veintiséis (26) días del mes de Dos Mil Catorce (2014) siendo la hora de las Once y Treinta de la Mañana (11:30 A, M.) el Despacho de la Fiscalía Sexta (6) Especializada de la Dirección Nacional de Fiscalía Especializada Contra el Terrorismo, se trasladó a las Instalaciones de la Cárcel de Itagüí a fin de continuar con la Declaración Juramentada del Señor IVAN ROBERTO DUQUE GAVIRIA, Alias "Ernesto Báez", rendida el Veinticinco (25) de Junio de Dos Mil Trece (2013), dentro del Radicado 631 (SIJUF) adelantado contra ELKIN DAVID BUENO ALTAHONA, en tal virtud, el suscrito Fiscal procedió a tomarle el Juramento de Rigor de conformidad con lo establecido en los artículos 266, 267 y 269 de la Ley 600 de 2000, previa imposición del artículo 442 del C. Penal, por cuya gravedad prometió decir la verdad, toda la verdad y nada más que la verdad en la declaración que va a rendir, a continuación se procede a iniciar el Interrogatorio.- PREGUNTADO. Sobre sus Generales de Ley. CONTESTO.- Me llamo e identifico como quedo anotado anteriormente, Estado Civil - Casado, Grado de Instrucción -Superiores, soy Abogado, soy hijo ROBERTO y HESNEDIRA (Fallecidos) Tengo Sesenta (60) años cumplidos.- PREGUNTADO.-Dígale al Despacho desde cuándo ingreso a las Autodefensas y en que partes del país opero CONTESTO. - Yo fui el primer

 $\sqrt{2}$ 

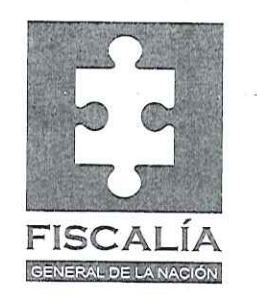

parapolítico condenado en este país se me acuso de recibir apoyo de las Autodefensas de Puerto Boyacá para mis campañas políticas estoy hablando del año 1994, cuando fui detenido precisamente por el asunto antes mencionado, Hacia 1997 me vincule a las llamadas Autodefensas Unidas de Colombia, luego pase en el año 2000 a conformar la Dirección Política del llamado Bloque Central Bolívar hasta cuando me desmovilice el 12 de diciembre de 2005, y opere inicialmente asesorando a Carlos Castaño en la parte política en la zona de Urabá concretamente Córdoba, y luego en el Bloque Central Bolívar concretamente en Santander, Puerto Berrio, Yondó, Sur de Bolívar, Caldas, es todo. PREGUNTADO.- Dígale al Despacho si conoce al Señor ELKIN DAVID BUENO ALTAHONA, en caso afirmativo, hace cuánto y por qué.- CONTESTO.- Si desde luego, hace cerca de Doce años, lo conocí por intermedio de un Señor RODOLFO USEDA que era un Comandante Militar primero de Barranca y después de Bucaramanga, antes de cualquier contacto personal yo conocía el liderazgo del Señor BUENO ALTAHONAS en Barrancabermeja, sabía que había sido Alcalde, me informaban además por esa época, que era un hombre que había tenido relaciones con la guerrilla que operó en Barranca, el primer encuentro en el que lo conocí fue en San Rafael de Lebrija (Santander), lugar en el que nos reunimos previo convenio con el Señor RODOLFO USEDA, quien medió para que yo accediera a una reunión con el Señor ELKIN BUENO ALTAHONA, muy amigo de USEDA, y quien, hablo de BUENO ALTAHONA, había manifestado gran interés de conocerme y conversar conmigo, esto ocurrió por allá a mediados del año 2002, en esta reunión BUENO ALTAHONA me habló ampliamente de su proyecto político, aparte de darme algunas explicaciones sobre los comentarios que se suscitaban contra él y sus supuestas relaciones con la guerrilla, hablo de

Z

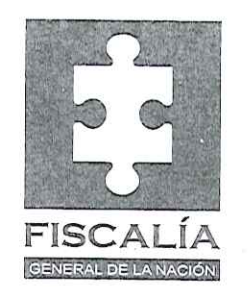

relaciones pasadas, por cuanto que para el año 2002, para nadie era un secreto que quienes mandaban en Barrancabermeja, eran las Autodefensas, y que, por lo tanto, la vida política del Puerto Petrolero estaba controlada totalmente por el citado grupo armado ilegal, lo que significaba que el juego político para las elecciones de Alcalde, lo determinaban las Autodefensas y, más concretamente, el Jefe de la Dirección política del Bloque, que lo era Alias ERNESTO BAEZ. De eso tenía perfecta claridad el Señor ELKIN BUENO ALTAHONA y así lo demostró en la reunión de que vengo hablando, reunión en la que me expresó su total identidad con nosotros, las Autodefensas y su disposición a plegarse a las decisiones que Yo como Jefe del Estamento Político, determinara para Barranca. Me expreso que sobre su lealtad con las Autodefensas podía dar testimonio el Señor RODOLFO USEDA, con quien tenía una gran amistad. Así mismo manifestó que era su interés conocerme y que a su vez yo también tuviera conocimiento sobre su proyecto político y sus aspiraciones hacía el futuro en Barrancabermeja, en resumen la reunión fue sumamente cordial, aparte de haber sellado una alianza de respaldo y apoyo recíprocos entre este dirigente político y las Autodefensas representadas por mí, después de este primer encuentro, hubo otras reuniones con este Señor BUENO ALTAHONA, siempre recuerdo, me distinguía con un presente, una botella de Wiskey u otro regalo, estos encuentros a los que me refiero tuvieron lugar en mi oficina de San Rafael de Lebrija, ubicada en un edificio del parque principal de ese Corregimiento a un costado de la Iglesia, en esas reuniones se trató siempre el tema político, principalmente la aspiración del Señor BUENO ALTAHONA a la reelección de la Alcaldía de Barrancabermeja y a la necesidad, según BUENO ALTAHONA, de que las Autodefensas lo respaldaran en ese proyecto, recuerdo igualmente, otra reunión con el Señor BUENO

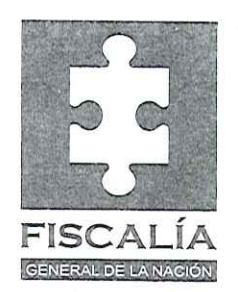

ALTAHONA en la llamada finca La Cinco de San Rafael de Lebrija y otra más en la Mesa de Los Santos. Preciso que todos estos encuentros los coordino su amigo el Comandante RODOLFO USEDA, el que se hacía llamar RONALD y otro sobrenombre que no recuerdo, en estas reuniones nunca le negué el eventual respaldo de las Autodefensas a su candidatura a la Alcaldía. Ciertamente me parecía que era un hombre inteligente, sagaz ambicioso y de una personalidad que fácilmente seducía a sus interlocutores, tenía una habilidad enorme en la expresión verbal y no era difícil dejarse convencer del discurso que manejaba. Aclaro que estas reuniones tuvieron lugar entre los años 2002 y 2003, aclaro igualmente que aparte de que el Señor BUENO ALTAHONA gozaba de la amistad, la confianza y el apoyo del Comandante RODOLFO USEDA Alias RONALD o JULIO, también muchos de los dirigentes y comandantes de las Autodefensas de Barrancabermeja lo apreciaban e inclinaban sus intereses por la candidatura de BUENO. Llegado el momento de la campaña electoral se presentaron como candidatos  $\alpha$  $\overline{a}$ Alcaldía de Barrancabermeja los Señores EDGAR COTE LEMUS, ELKIN BUENO ALTAHONA, LEONEL URIBE y si mal no recuerdo un Señor de apellido FLOREZ del partido Liberal, a excepto de este último, los tres primeros eran personas públicamente cercanas a las Autodefensas, pues en el caso del primero, Señor COTE LEMUS, así como pasó con BUENO ALTAHONA, me buscó en San Rafael de Lebrija, estoy hablando de COTE, para pedirme igualmente su apoyo como candidato a la Alcaldía de Barranca. En el caso de LEONEL URIBE, este Señor había sido Personero de Sabana de Torres, en razón a una orden impartida por mí, en ese sentido a los Concejales del citado Municipio. Ciertamente Señor Fiscal,. Para mí fue un dilema muy complejo, tomar una decisión entre los dos candidatos más opcionados, que lo eran COTE y BUENO; y digo complejo por cuanto que ambos, COTE y BUENO, gozaban de respaldo y apoyo de las Autodefensas de

 $\vee$ 

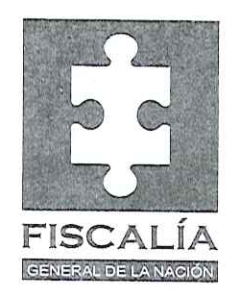

Barrancabermeja, estaba claro que si la organización de Autodefensas inclinaba su favor en torno a uno de estos dos candidatos,  $\Theta$ ganador de la contienda electoral indudablemente lo seria aquel que recibiría el apoyo de la organización armada ilegal, preciso que pese al buen liderazgo que tenía en Barrancabermeja BUENO ALTAHONA, la campaña de COTE LEMUS se basaba en un discurso contra la supuesta corrupción que había acusado la anterior Alcaldía de BUENO ALTAHONA, la balanza estaba para cada uno de ellos muy igual. Las Autodefensas nos encontrábamos ante un panorama muy riesgoso, pues el favoritismo de las clases populares estaba repartido en proporciones casi iguales entre los candidatos citados, incluso, con una ligera inclinación mayoritaria en favor de BUENO ALTAHONA. En vista de esa circunstancia y en atención a la importancia y significado que para las Autodefensas representaba Barrancabermeja y desde luego, para obviar cualquier riesgo que nos llevara a perder la Alcaldía más importante de Santander, en mi condición de Jefe del Estamento Político del Bloque Central Bolívar, tomé la determinación de anunciar que en Barrancabermeja los candidatos EDGAR COTE y ELKIN BUENO ALTAHONA tenían por igual el apoyo de ERNESTO BAEZ. Así se lo hice saber a los dirigentes de nuestra organización en Barrancabermeja. Esto significaba que libremente las comunidades podían escoger entre las dos opciones. Acto seguido me reuní con ELKJIN BUENO en San Rafael de Lebrija y le hice saber que junto a EDGAR COTE tenía nuestro aval, esta es la razón por la cual Señor Fiscal. La Alcaldía de Barranca en esa época, fue una verdadera disputa entre dos candidatos oficiales de esta organización, si no hubiera sido así, indiscutiblemente el 90% de la votación, se hubiera inclinado a favor de uno de los candidatos. Agrego además que el favoritismo popular que se observó en torno a ELKIN BUENO ALTAHONA, resultó seriamente

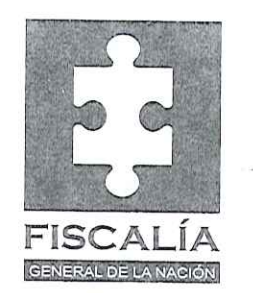

afectado cuando la otra campaña, es decir la de COTE a pocos días de las elecciones, hizo circular un documento en el cual constaba que ELKIN BUENO ALTAHONA estaba inhabilitado para ser alcalde de Barranca. Con todo y con eso BUENO ALTAHONA continuó su campaña, la cual fue muy reñida y que no dejo de causarme algunas molestias, como Jefe de la Política a raíz de las necesarias discrepancias que en el seno de la misma organización armada se presentaros en Barranca, con motivo de la competencia electoral entre dos candidatos que gozaron del apoyo y de las simpatías de las Autodefensas. Debo precisar Señor Fiscal que a propósito de estos apoyos, el Señor BUENO ALTAHONA tenía a uno de los Comandantes de Autodefensas de nombre RODOLFO USEDA Alias RONALD o JULIO, como eran los más importantes colaboradores principalmente en el campo económico, esta colaboración del Señor USEDA le fue brindada a BUENO ALTAHONA en términos de apoyo financiero y de propaganda política, materializados en la entrega de camisetas e importantes ayudas económicas, para atender los gastos de campaña, en este sentido, es el Señor USEDA el que tiene que precisar cuánto fue el monto del apoyo que le brindó a BUENO ALTAHONA, apoyo que siempre contó con el aval mío, destaco Señor Fiscal que entre estos dos señores BUENO ALTAHONA y RODOLFO USEDA, existía una enorme cercanía y amistad, inclusive, estando ya USEDA como Comandante Militar de las Autodefensas en Bucaramanga, se reunían en esta ciudad con mucha frecuencia, una de estas reuniones, entre USEDA y BUENO ALTAHONA tuvo lugar en el apartamento del Ex Senador IVAN MORENO ROJAS, reunión que tuvo como objetivo buscar que el comandante conocido como Alias JULIO o RONALD de nombre RODOLFO USEDA colaborara en la recuperación de unas tierras ubicadas tengo entendido en una finca de la costa, así mismo supe por

6

a.

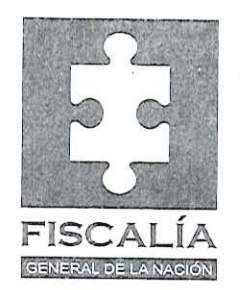

confidencia expresa de RODOLFO USEDA que hacía finales de 2002 o comienzos de 2003, se llevó a cabo una reunión en Bogotá, en la que participaron Alias FELIPE CANDADO, el Señor ELKIN BUENO y el Señor RODOLFO USEDA; en dicha reunión el tema central fue el periodista EMETERIO RIVAS y los incisivos ataques de este periodista contra miembros de la clase política de Barranca, incluidos los Ex Alcaldes JULIO CESAR ARDILA y ELKIN BUENO ALTAHONA, supe por conducto del Señor USEDA CASTAÑO, que en esa reunión de Bogotá se acordó atentar contra la vida del periodista EMETERIO RIVAS. Había una circunstancia que favorecía mucho el encubrimiento de los verdaderos autores intelectuales de la muerte de EMETERIO RIVAS y fue la siguiente, este periodista fue unos de los más grandes censores de la administración de ELKIN BUENO, al que señalaba de corrupto, a su vez que, en principio, el mismo periodista presentaba la opción de JULIO CESAR ARDILA como una alternativa importante para combatir la corrupción. Ocurrió que elegido JULIO CESAR ARDILA y con el paso del tiempo se presentaron desavenencias entre el citado Alcalde y el periodista, quien no ahorro epítetos, para también atacar a su antiguo amigo, es decir, el Señor ARDILA, en un programa de opinión popular de la emisora CALOR ESTEREO, las fricciones entre el Alcalde ARDILA y el periodista llegaron a tal extremo, que en un Consejo de Seguridad, EMETERIO RIVAS expresó que si algo le ocurría a su integridad física, el responsable era JULIO CESAR ARDILA, el Alcalde. Este asunto se ventiló en la reunión de Bogotá, de la que ya hice alusión y fue tenido como una excelente oportunidad para que se atentara contra EMETERIO RIVAS y se sindicara directamente a Ardila del crimen. Agrego además que a raíz de la declaración de EMETERIO el Señor JUÑLIO CESAR ARDILA, que mantenía relaciones de amistad y cercanía con las Autodefensas de Barranca, se reunió con los Comandantes HAROLD y SETENTA de las Autodefensas y con el

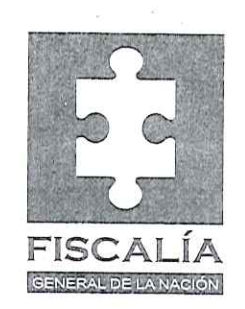

Comandante USEDA y les pidió que no fueran a atentar contra el periodista porque de inmediato la responsabilidad por el atentado, la harían recaer sobre el Alcalde, incluso, les ofreció dinero y unos contratos, a cambio de que no fueran a proceder contra EMETERIO, quien entre otras cosas, decía por su programa de CALOR ESTEREO, que él tenía, es decir EMETERIO, comunicación directa con CARLOS CASTAÑO, quien habló de CASTSAÑO, le había dado carta abierta a EMETERIO para denunciar cualquier abuso de las Autodefensas en Barranca, así las cosas Señor Fiscal. Le verdadera historia sobre la muerte de EMETERIO RIVAS, está a mitad de camino en los Estrados Judiciales, debo precisarle Señor Fiscal que esta es la primera vez que con mayores detalles procedo en una Diligencia Judicial, pues no es la primera vez que me han llamado para esta Investigación, relacionada con el Señor ELKIN BUENO, ante otros fiscales de Bucaramanga rendí de ponencias, incluso en la última ocasión lo hice por dos veces, ante un mismo Funcionario, La Fiscal Dos Especializada. A quien le retiraron ese proceso, no sé la razón, lo cierto es que ha habido dilación y manejos de este Proceso que no son explicables a la vista, incluso, la Señora Fiscal Segunda, según información clara que tengo llegó a dictar Medida de Aseguramiento e Ipso Facto, él fue retirado el Proceso, supuestamente por orden superior, es todo. PREGUNTADO.- Dígale al Despacho cuál es la Razón para que se apoyara a dos candidatos por el Grupo de las Autodefensas al margen de la Ley a la Alcaldía de Barrancabermeja.- CONTESTO.- Esta circunstancia fue muy común durante mi ejercicio como Jefe de la Dirección Política del Bloque, esto en vista de que el objetivo era ganarlas

 $\approx$ 

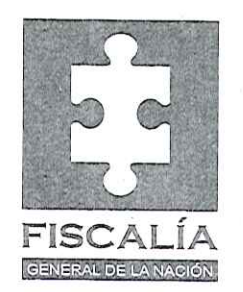

Alcaldías para personas probadamente amigas de - la organización y en el caso de Barranca, dicha prueba nos la había dado de manera cierta y clara los señores COTE y BUENO, para no mencionar al tercer candidato URIBE, aparte de eso la fórmula de apoyar dos candidatos o más, se imponía cuando la disputa electoral estaba muy equilibrada, entonces para evitar el riesgo de perder una adhesión importante, el camino fue ordenar desde la Dirección Política, el apoyo indistinto a dos candidatos, como pasó en Barranca, para que esto ocurriera, era imperativo que esta directriz viniera de la máxima Jefatura del Estamento Político del Bloque, en cabeza de quien da esta Declaración, de no ser así, pues expondríamos a la organización a una división suicida y a una confrontación entre miembros de la misma organización, circunstancia muy grave para la unidad de las Autodefensas, de manera pues que la fórmula de apoyar varios candidatos, era usual, además de resultar una excelente estrategia que permitía a la gente entre comillas libremente escoger entre dos o tres candidatos o como pasó en Sabana de Torres, que para una elección, le dimos el aval a cinco candidatos, por ser todos amigos nuestros, debo precisar que jamás como Jefe Político no respaldé ningún candidato único.-PREGUNTADO.- Dígale al Despacho si Usted tiene conocimiento acerca de cuánto fue el monto que le suministraron al Señor ELKIN DAVID BUENO ALTAHONA para la campaña a la Alcaldía y cómo fue representado.- CONTESTO.- Señor Fiscal, en primer término considero oportuno hacerle claridad sobre cómo se manejaban las finanzas para el tema político. En primer término, la comandancia del Bloque, en este caso en Santander, en cabeza de RODRIGO PEREZ ALZATE Alias JULIAN BOLIVAR, se

 $\cup$ 

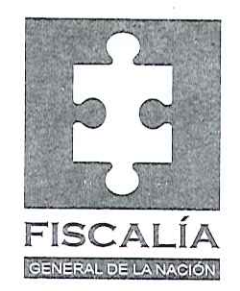

encargaba de girarme a mí los recursos que yo requería para apoyar las distintas aspiraciones de los políticos amigos de la organización, aparte de ello, los comandantes de los distintos Frentes, también hacían sus aportes a las campañas electorales, en este sentido, el candidato podía recibir apoyo directamente de mi parte, sin que ello significara rendirle cuentas al Comandante RODRIGO PEREZ, o como ya lo expresé los comandantes militares también apoyaban las campañas políticas, en el caso de ELKIN BUENO conocí que el Comandante Alias RONALD o JULIO de nombre RODOLFO USEDA le brindó apoyo financiero expresado a través de dineros entregados personalmente al Señor ELKIN BUENO por una suma cercana a los 200 Millones de Pesos, desconozco si dentro de esa suma están incluidas las donaciones en camisetas y propaganda política que también le brindó el citado Comandante Militar, reitero que eran grandes amigos, por mi parte debo expresarle Señor Fiscal que mi apoyo al Señor ELKIN BUENO consistió en cumplirle cabalmente con el acuerdo de concederle el aval para que un sector muy importante de las Autodefensas de Barrancabermeja, le brindaran su apoyo y le ayudaran en la campaña electoral, sobre todo a nivel de las comunas, de lo contrario, no había sido posible que el Señor BUENO ALTAHONA contara con el apoyo e impulso que le dieron las Autodefensas en Barranca, preciso Señor Fiscal que lo mismo ocurrió con COTE, es decir, que de acuerdo con mis instrucciones y con las garantías que le di a cada candidato, tanto COTE, como BUENO ALTAHONA, recibieron y se sirvieron apoyo de las Autodefensas, cualquiera de los dos del nos resultaba excelente para el proyecto político en

 $\circ$ 

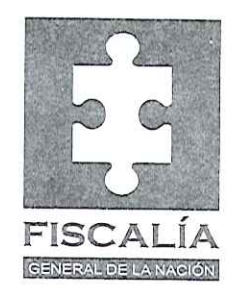

Barrancabermeja, pues los dos fungieron como candidatos de las Autodefensas, es todo. PREGUNTADO.- Dígale al Despacho una vez gana las elecciones COTE, usted habló con BUENO ALTAHONA al respecto, en caso afirmativo qué le dijo.-CONTESTO.- Si Señor Fiscal, hablamos él y yo y recuerdo que el Señor BUENO ALTAHONA insistía en atribuir la causa de su derrota a la pérdida de apoyo electoral que se alcanzó a percibir antes de las elecciones, cuando circuló a manera de hoja volante el documento que recogía una decisión de la Procuraduría en contra de BUENO ALTAHONA con la cual se infería que éste candidato estaba inhabilitado, me reconoció así mismo el aporte tan importante que le hizo el sector de las Autodefensas de Barranca, que lo apoyaron, a la vez que me reiteró su decisión de continuar en la lucha política. Él tenía muy claro que las Autodefensas en cabeza mía le habíamos dado el aval para que fuera el candidato que competiría con el otro candidato Señor COTE a quien otro importante sector de las Autodefensas en Barrancabermeja, lo apoyaron, agrego además Señor Fiscal que mi decisión de no apoyar un candidato único en Barranca estuvo antecedida de la insistente petición de BUENO ALTAHONA de lograr por todos los medios, ser candidato único de las Autodefensas, hecho con el cuál jamás transigí, en toda la historia política del Bloque Central Bolívar, nunca apoyé candidatos únicos Señor Fiscal, precisamente porque mis pretensiones políticas las trate de enmarcar dentro de una concepción de aparente sentido democrático, es todo.- PREGUNTADO.- Dígale al Despacho si desea agregar, enmendar, suprimir o corregir algo dentro de las

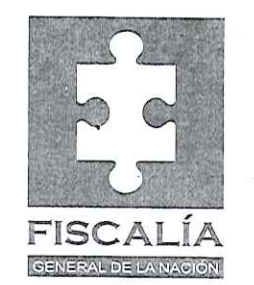

presentes Diligencias.- CONTESTO.- No, No siendo otro el objeto de la presente diligencia, se termina y firma por los que en ella intervinieron, una vez leída y aprobada en todas sus partes.

 $12$ 

RODRIGO ROCHA AZUERO Fiscal **IVAN** IRI Declarante